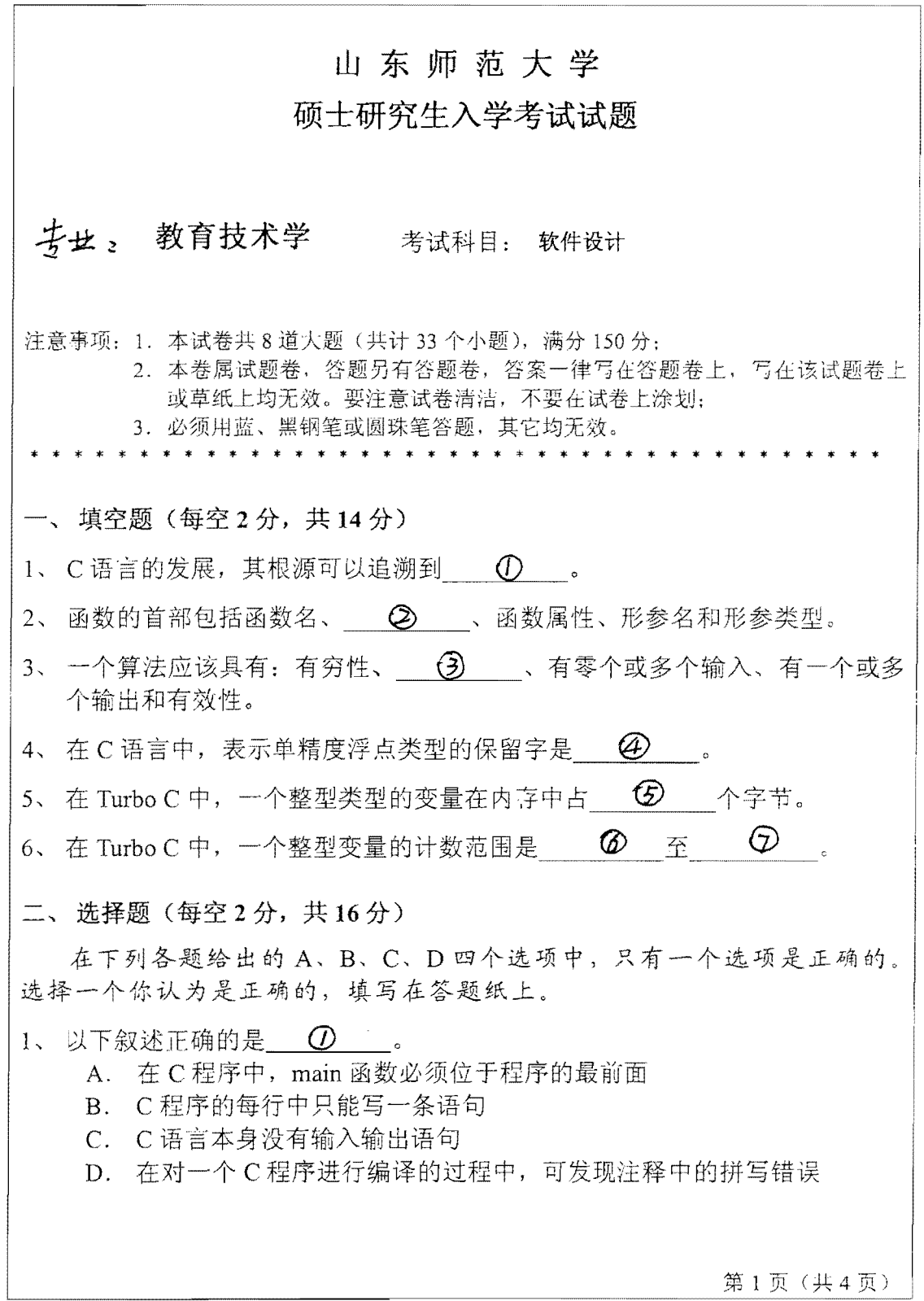

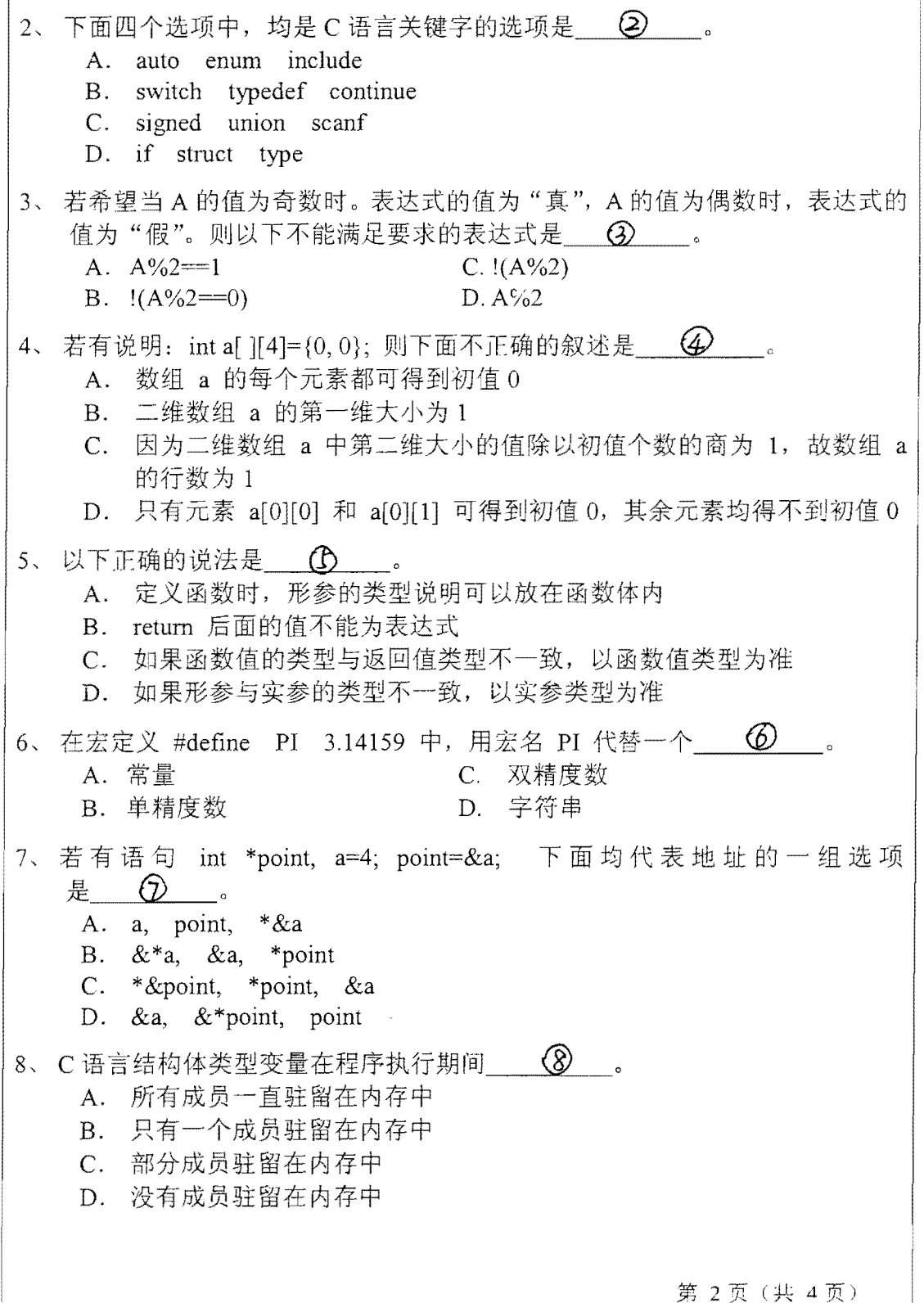

 $\Gamma$ 

三、写出下列程序的运行结果(每题5分,共10分) **1,**   $main()$  $\{ \text{ long } y = -43456;$ printf("y=%-81d\n", y); printf("y=%-081d\n", y); printf(" $y=$ %08ld\n", y); printf(" $y=$ %+81d\n", y); }  $2\sqrt{ }$  $main()$  $\{$  int a, b; for  $(a=5; a>0; a-1)$ { for  $(b=1; b \ge a; b++)$  printf("\*"); printf(" $\ln$ "); } } 四、从键盘输入任意一年份,判断该年是否是闰年,画出其流程图。(10分) 五、编程(每题15分,共30分) 1、求 $\sum_{i=1}^{20} n!$ 。请编写程序。  $2$ 、利用递归方法求 $\sum_{i=1}^{1000}$ n。请编写程序。 **六、 名词解释 (15分)** 1、CSMA/CD 2、FTP 3、MODEM 4、ATM 5、计算机网络 七、 简答 (40分) 1、简述网络通信中采用的多路复用技术? (6 分)  $2.5$  写出 TCP/IP 的分层结构? (6分) 3、交换机和集线器哪个性能更好?为什么? (8分) 4、简述子网掩码的作用? (5分) 5、简述 WINDOWS 2000 SERVER 中活动目录 (Active Directory) 的作用?  $(7 <sup>4</sup>)$ 6、常见的网络传输介质有哪些, 各有什么特点 ? (8分)

## 八、 设计 (15分)

现有一小学,有教学楼1栋,5层,30间教室;办公楼1栋,办公室5间, 每间不超过两台计算机,教研室5个,每个教研室配置6-10台计算机,计算 机机房两个, 各50台电脑。准备申请通过电信部门提供 ADSL 与 internet 相 连,并通过代理服务器使内部各计算机终端访问 internet, 电信部门分配的公 网 ip 地址为 202.117.12.37, 子网掩码 255.255.225.252, dns 的 ip 地址为 211.92.184.130.

- 1、给出采用快速交换以太网的网络设计方案,画出连接示意图并标明配置:
- 2、给出代理服务器上的内、外网卡配置参数,包括 ip 地址、子网掩码、默 认网关:
- 3、给内部需代理的计算机客户端网卡分配内部 IP, 说明配置参数: ip 地址、 子网掩码、默认网关: